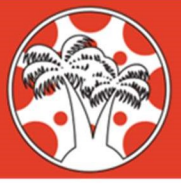

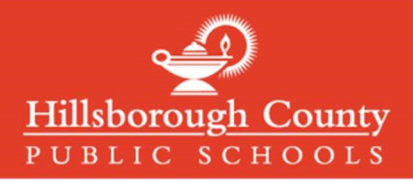

## Logging in to Canvas Parent Accounts

Canvas Parent Accounts can be accessed with the same email and password used to create and login to in mySPOT accounts. MySPOT accounts are used to access district systems like Canvas, Online Report Cards, School Choice, and many other district systems.

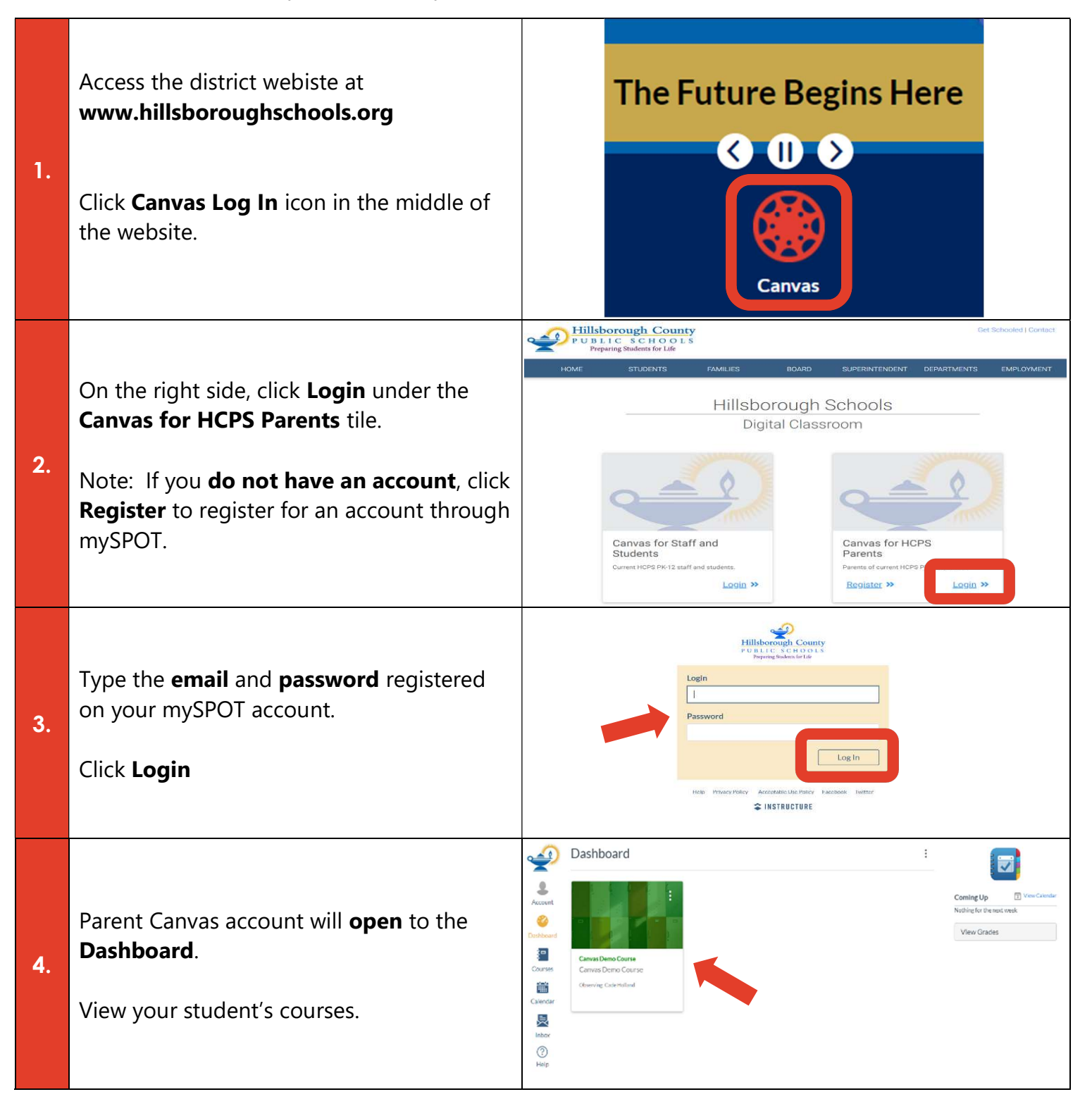

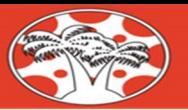

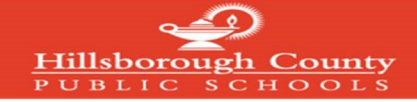

## Ingresando a la cuenta de Canvas Parent (Canvas para Padres)

Las cuentas de Canvas Parent se pueden acceder con el mismo correo electrónico y la contraseña que se utilizaron para crear e ingresar a las cuentas de mySPOT. Las cuentas de mySPOT se usan para tener acceso a los sistemas del distrito como Canvas, Informes de Calificaciones en línea, Selección de Escuelas y muchos otros sistemas del distrito.

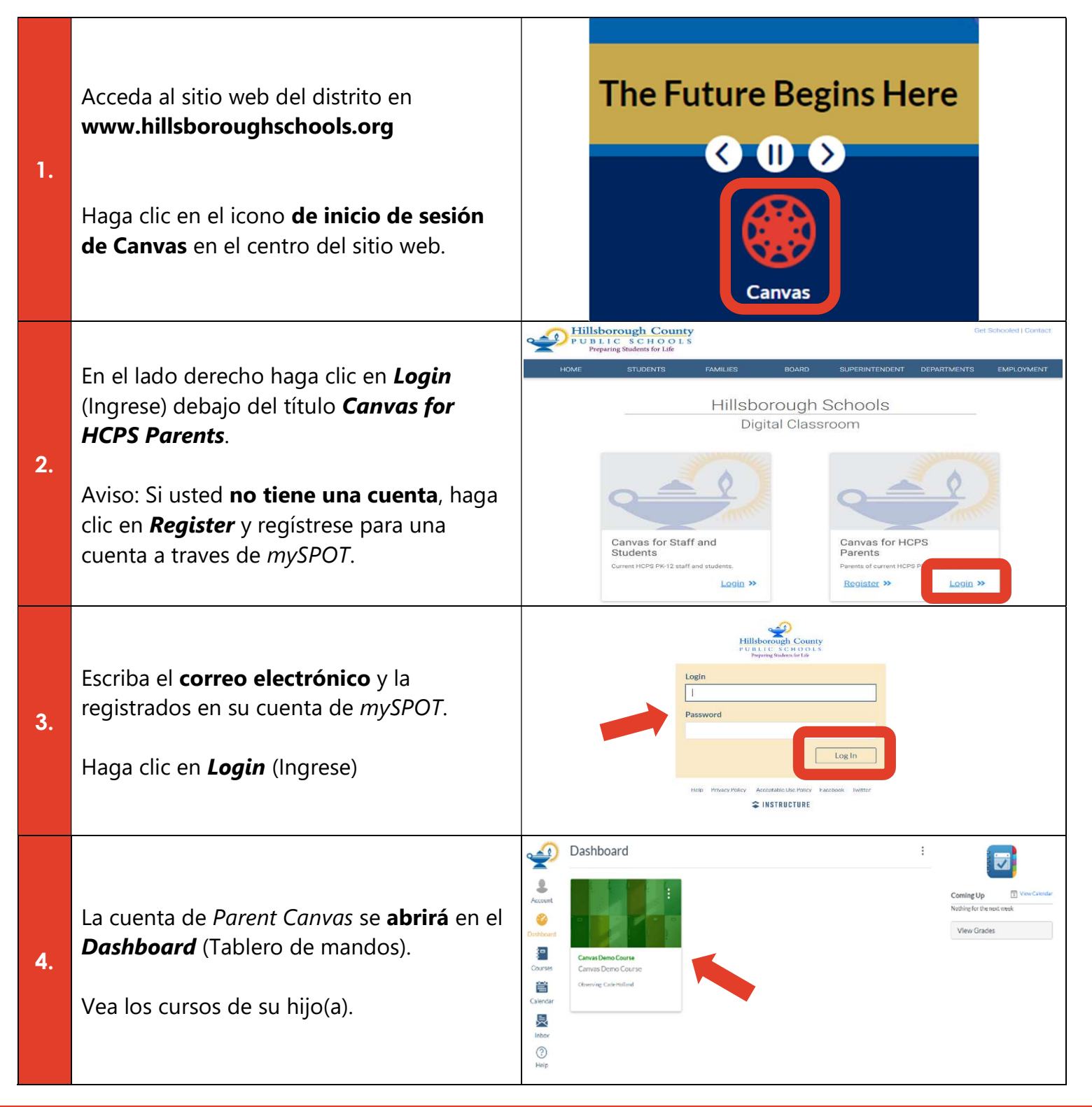

Acceda a la Guía Completa de Canvas para las Familias de las Escuelas de Hillsborough en: https://bit.ly/canvasfamilyguide